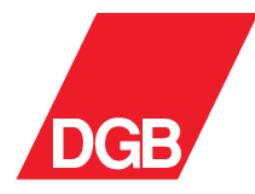

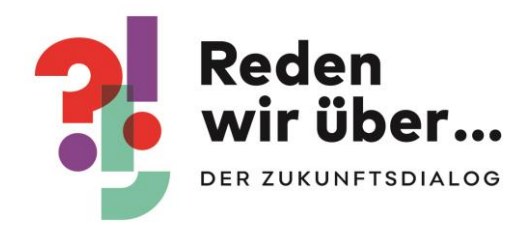

# Musteraktionen und -ideen für das Schwerpunktthema

"Mit Investitionen Zukunft gestalten -Demokratie erhalten"

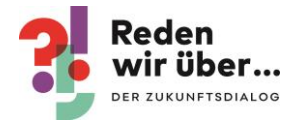

## Inhalt

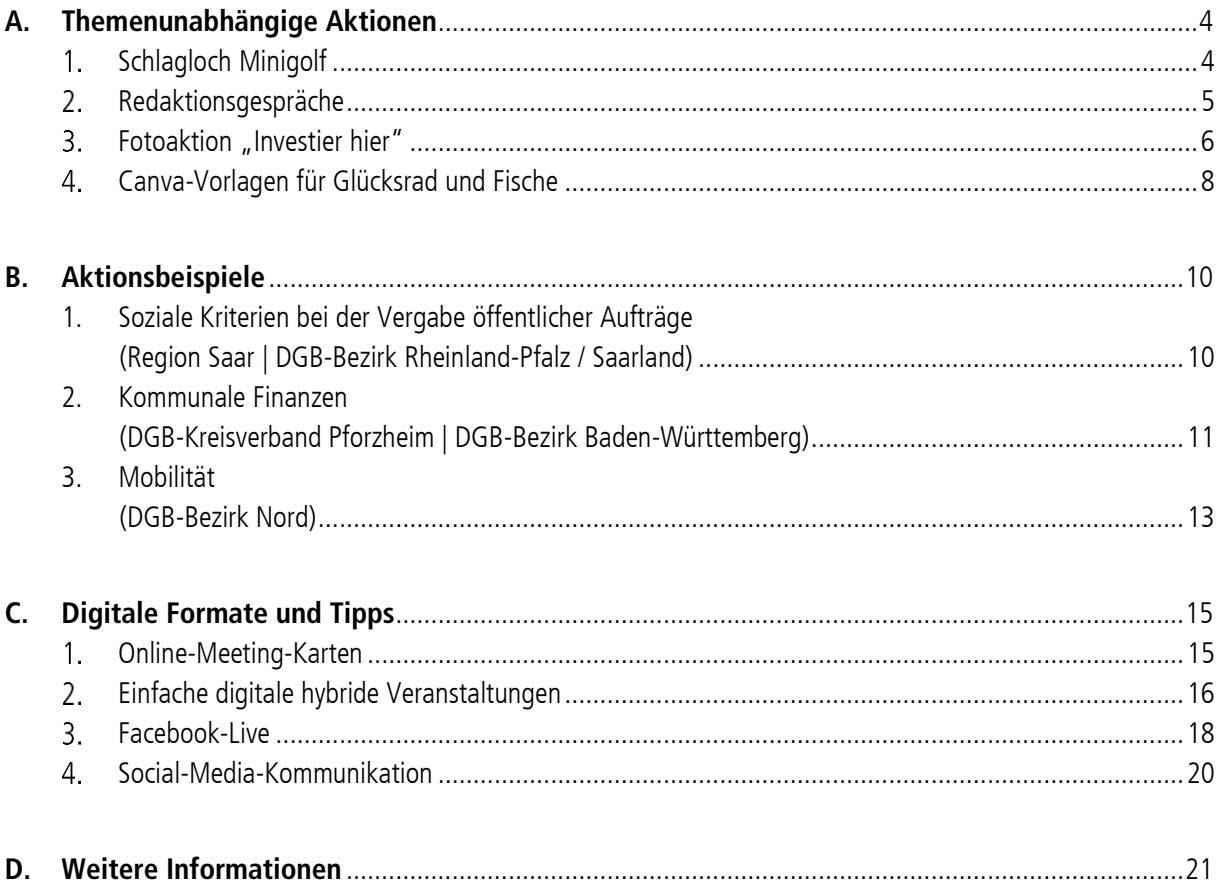

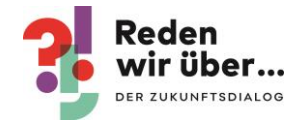

## Musteraktionen "Mit Investitionen Zukunft gestalten - Demokratie erhalten"

Liebe Kolleginnen und Kollegen,

manches ist anders beim neuen Themenschwerpunkt des Zukunftsdialogs "Mit Investitionen Zukunft gestalten – Demokratie erhalten". So ist das Thema bewusst sehr breit angelegt, damit ihr eure konkreten Anliegen und Themen vor Ort einbringen könnt. Auch bringt die aktuelle Corona-Situation neue Herausforderungen bei der Durchführung von Aktionen mit sich.

Eines bleibt jedoch gleich: wir wollen euch gerne wieder Musteraktionen, Ideen und Anregungen für eure Arbeit bei der Umsetzung des vierten Schwerpunktthemas an die Hand geben. Vieles davon kann auch in der Pandemie eins zu eins so umgesetzt werden, bei anderem sind Anpassungen nötig. Bitte prüft, ob die aktuell bei euch geltenden Vorgaben gegen die Durchführung einer Aktion sprechen und passt sie wenn nötig an bzw. verschiebt sie.

Viele Aktionsideen beruhen auf konkreten Praxisbeispielen, die von Ehren- und Hauptamtlichen erfolgreich durchgeführt wurden. Komplexe und längerfristige Strategieansätze können hier natürlich nur kurz skizziert werden und Ideen für eigene Aktionen und Umsetzungen sein. Bei konkreten und detaillierteren Nachfragen könnt ihr euch gerne bei den Kolleg innen melden, die aktiv an der Umsetzung beteiligt waren. Allen Kolleg innen vielen Dank auch für das Weitergeben eurer Erfahrungen.

#### **Ziel ist es, euch Ideen und Anregungen zu geben und euch in eurer Arbeit zu unterstützen.**

Gebt uns gerne Rückmeldungen zu Formaten, die ihr ausprobiert habt, und euren Erfahrungen damit. Ihr könnt euch auch gerne melden, wenn ihr auf der Suche nach einem passenden Veranstaltungsformat für euch seid und dabei Unterstützung wünscht. Ansprechpartner ist Benjamin Krautschat (E-Mail: [benjamin.krautschat@dgb.de,](mailto:benjamin.krautschat@dgb.de) Tel. 030 24 060 384).

Wir freuen uns außerdem über Bilder eurer Aktionen. Sendet sie an [zukunftsdialog.bvv@dgb.de](mailto:zukunftsdialog.bvv@dgb.de) und/oder ladet sie auf unsere Veranstaltungskarte auf [redenwirueber.de](https://www.redenwirueber.de/) hoch.

Ständig aktuelle Hinweise, Materialien und Vorlagen rund um den Zukunftsdialog bieten wir exklusiv für Ehrenamtliche und Hauptamtliche übrigens unter diesem Link: [https://www.dgb.de/zukunftsdialog/materialien.](https://www.dgb.de/zukunftsdialog/materialien)

Viel Spaß beim Ausprobieren

Euer Zukunftsdialogteam

**Herausgeber:** Deutscher Gewerkschaftsbund Bundesvorstand Zukunftsdialogteam

**Redaktion:**

Benjamin Krautschat (E-Mail[: benjamin.krautschat@dgb.de\)](mailto:benjamin.krautschat@dgb.de)

Stand: 19.11.2020

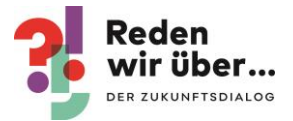

## <span id="page-3-0"></span>A. Themenunabhängige Aktionen

## <span id="page-3-1"></span>1. Schlagloch Minigolf

## Kurzbeschreibung

Mit der spielerischen Aktion kann öffentlichkeitswirksam und anschaulich gezeigt werden, wie schlecht es um die kommunale Infrastruktur an vielen Orten bestellt ist. Die Schlaglöcher werden dabei als Symbol für fehlende Investitionen gewählt.

## Rahmeninformationen

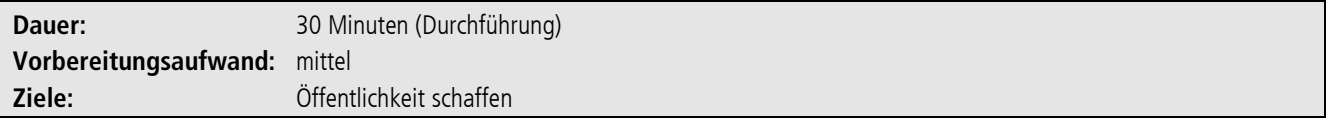

## Vorbereitung

- Schaut, wo es bei euch in der Stadt Schlaglöcher in den Straßen gibt.
- Ladet Kolleginnen und Kollegen aus den Gewerkschaften, Betrieben, Verwaltungen, den Kreis- und Stadtverbänden und Bündnispartner mit ein.
- Ggf. könnt ihr die Orte mit Betriebsräten abklären, um diese mit konkreten Anliegen einzubeziehen.
- Organisiert Golf- oder Minigolfschläger und Golfbälle.
- Meldet eure Aktion bei der Stadt an, da diese je nach gewähltem Standort zu kleineren Beeinträchtigungen des Verkehrs führen kann.
- Ladet Presse zu eurer Aktion ein.
- Überlegt euch auf welche Investitionsprobleme ihr aufmerksam machen wollt (z. B. Straßenbau, Schulen, Hochschulen, öffentliche Bäder,…) und bereitet regionale Zahlen sowie die konkreten Forderungen des DGB auf.
- Markiert die Schlaglöcher, z. B. mit abwaschbarer Sprühkreide und DGB-Fahne.

## Durchführung

- Führt die Aktion vor Ort durch.
- Steht für Pressenachfragen bereit.
- Macht Fotos für die anschließende Öffentlichkeitsarbeit.

## Ansprechpartner\_in

 Die Aktion wurde vom DGB-Bezirk Rheinland-Pfalz / Saarland entwickelt und bereits am 14. November 2012 in Koblenz, Trier, Speyer, Frankenthal, Ludwigshafen, Neustadt a. d. W., Landau, Kaiserslautern, Pirmasens, Idar-Oberstein erfolgreich

durchgeführt. Bei konkreten Fragen zur Durchführung der Aktion könnt ihr euch gerne melden bei: Susanne Wagner | DGB-Bezirk Rheinland-Pfalz / Saarland | DGB-Region Rheinhessen-Nahe |

Tel.: 06131 2816 33 | E-Mail: [susanne.wagner@dgb.de](mailto:susanne.wagner@dgb.de)

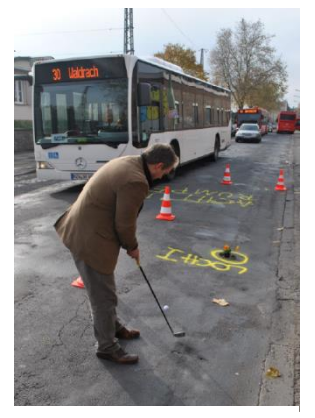

Bildnachweis: DGB Trier

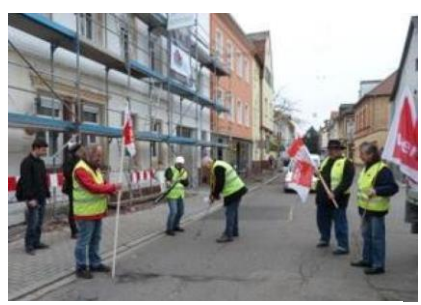

Bildnachweis: DGB Vorder- und Südpfalz

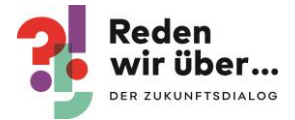

## <span id="page-4-0"></span>2. Redaktionsgespräche

## Kurzbeschreibung

Ein wichtiger Aspekt gewerkschaftlicher Arbeit ist es, durch Öffentlichkeitsarbeit die DGB- und Gewerkschaftsthemen breit zu streuen. Meist ist es dabei für die Akteure in den Kommunen und Städten schwierig, an überregionale Zeitungen heranzukommen. Eine sehr gute Alternative sind kleine Redaktionen von Lokalblättern, die von den Geschichten aus der Stadt, dem Landkreis oder der Region leben. Hier finden die DGB-Regionen und die Kreis- und Stadtverbände schneller und einfacher einen Zugang.

### Rahmeninformationen

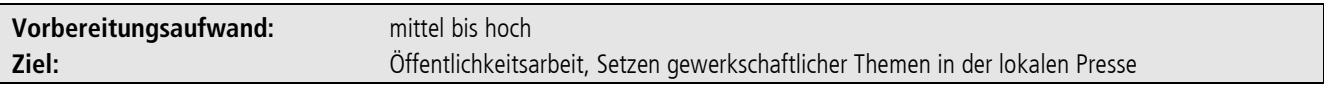

#### Vorbereitung

- Wichtige Themen identifizieren und auf die Stadt oder die Region heruntergebrochen aufarbeiten.
- Möglichkeiten zu einem Erstkontakt mit lokalen Pressevertreter\_innen überlegen.
- Evtl. regionale Daten nutzen, die im Rahmen des Zukunftsdialogs bereitgestellt werden.

### Durchführung

- Kontakt mit Vertreter innen der lokalen Presse suchen bzw. aufbauen. Das können z. B. lokale Zeitungen, Zeitschriften, auch Online-Nachrichten oder Magazine sein.
- Persönlichen Erstkontakt herstellen (am besten per persönlichen Anruf). Möglichkeiten können hierfür sein: Einladung zu einer Veranstaltung der Kreis- und Stadtverbände, Besuche bei der Redaktion zu einem Redaktionsgespräch oder Pressegespräche, z. B. unter Einbindung von betrieblichen Akteuren (hier sollte dann auf ein aktuelles Thema geachtet und Besonderheiten, die berichtenswert sind, vorgestellt werden.)
- Ehrenamtliche als gewerkschaftliches Sprachrohr eng einbinden.
- Lokal brisante Themen in Kombination mit Zahlen, Daten, Fakten, die auf die Region bzw. lokal heruntergebrochen sind, aufbereiten. Ggf. Zitate von "Betroffenen" vorbereiten (z. B. Jugendliche, die keinen Ausbildungsplatz findet, schildert ihre Situation).
- "Exklusiv" mit den Themen und der Aufarbeitung auf die Lokalredaktion zugehen.
- Regelmäßige Updates zu aktuellen Themen können die Kontakte verstetigen und zur guten Vernetzung und positiven Begleitung der DGB-Themen beitragen. Dazu ist ein kurzes Telefonat alle vier Wochen ausreichend. Allerdings sollte es bei jeder Kontaktaufnahme auch etwas Berichtenswertes geben. Ein Anruf "Hallo, es gibt uns noch" ist für Redaktionen eher lästig.

### Ansprechpartner\_in

- Gute Erfahrung mit diesem Ansatz hat die Region Saar im DGB-Bezirk Rheinland-Pfalz / Saarland gemacht.
- Bei konkreten Nachfragen könnt ihr euch gerne melden bei: Thorsten Schmidt | DGB-Region Saar | Tel.: 0681 400 01 25 | E-Mail[: thorsten.schmidt@dgb.de](mailto:thorsten.schmidt@dgb.de) und Bettina Altesleben | DGB-Region Saar | Tel.: 0681 400 01 18 | E-Mail: [bettina.altesleben@dgb.de](mailto:bettina.altesleben@dgb.de)

## <span id="page-5-0"></span>3. Fotoaktion "Investier hier"

## Kurzbeschreibung

Mit einer einfachen Fotoaktion und "Investier hier" Schildern könnt ihr in eurer Kommune und Stadt mit wenigen Menschen und in Corona sicherem Abstand darauf aufmerksam machen, wo bei euch vor Ort dringender Investitionsbedarf besteht. Die Brücke bröckelt? Aus der Schule in eurer Nachbarschaft fallen die Fenster? Oder die Schlaglöcher in eurer Straße sind unübersehbar? Macht ein Bild von dem Investitionsbedarf und macht mit bei unserer Foto-Aktion.

## Vorbereitung

- Nutzt die Schilder, die wir euch zugeschickt haben (pro Region und Bezirk wird bis Ende November 2020 je ein Schild verschickt) oder druckt sie euch selbst aus:
	- $\circ$  Auf Canva könnt ihr euch Vorlagen anpassen ( $\rightarrow$  "DGB Zukunftsdialog"  $\rightarrow$  Ordner "INVESTITIONEN  $Vorlaqen'' \rightarrow$  "Hochhalte-Schild Investitionen DIN A2")
	- o Auf [www.dgb.de/investierhier](http://www.dgb.de/investierhier) steht eine fertige Druckvorlage im Format A3 bereit.
- Natürlich könnt ihr das Schild auch bei einer Druckerei bzw. einem Werbetechnik-Unternehmen in beliebiger Größe und auf dem gewünschten Material ausdrucken lassen.

## Hinweise zum Druck

Falls ihr den "Investier hier"-Ausdruck auf die Ortsschilder aus dem Aktionszeitraum Wohnen kleben wollt, geht wie folgt vor:

- Messt euer Ortsschild aus. Betragen die Maße 42,0 cm x 59,4 cm, ist es im Format A2 und passt optimal zur Canva-Vorlage.
- Wenn es eine andere Größe hat, klickt nach dem Öffnen der Vorlage oben im Menü auf "Größe ändern" (1) und tragt eure Maße ein. Die Grafik mit euren Maßen öffnet sich in einem neuen Browserfenster.
- Sollten Teile des Hintergrunds weiß sein, klickt auf den Hintergrund (2) und ändert mit Klick auf das Farbfeld oben (3) die Farbe im sich nun öffnenden Menü links auf Mintgrün (4).
- Bitte dann ganz rechts oben im Menü auf "Herunterladen" klicken und den Dateityp "PDF-Druck" auswählen (wenn ihr mit einer professionellen Druckerei arbeitet, setzt einen Haken bei "Schnittmarken/Beschnittzugabe", wenn von der Druckerei gewünscht).
- Optimalerweise auf Papierstärke 120g ausdrucken, damit die Schrift des Ortsschildes nicht durchscheint.
	- Für die Beklebung empfiehlt sich ein Sprühkleber aus dem Bastelbedarf (z.B "3M Photo Mount"), da nach dem Aufkleben ein Verschieben des Blattes für einige Sekunden noch möglich ist.

So ändert ihr, wenn nötig, Größe und Hintergrundfarbe

6

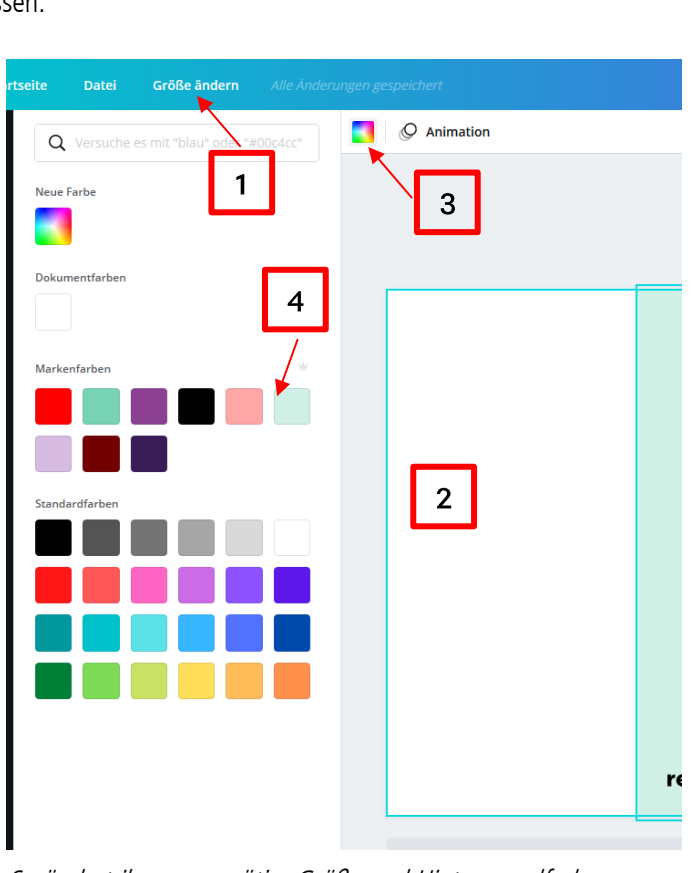

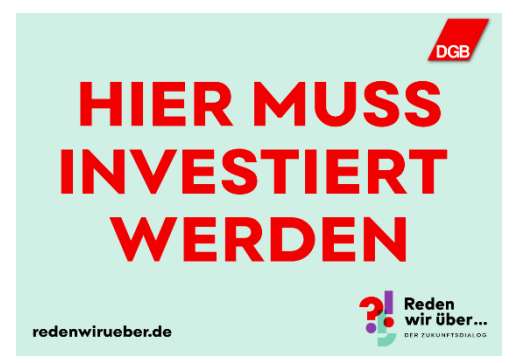

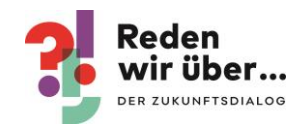

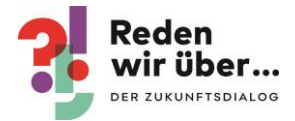

## Durchführung

- 1. Geht mit dem Schild (oder den Schildern) zu dem Ort, für den ihr mehr Investitionen fordert.
- 2. Macht dort ein Foto mit dem Schild (oder den Schildern).
- 3. Veröffentlicht das Foto in den sozialen Medien mit dem Hashtag #InvestierHier und markiert am besten den Zukunftsdialog.
- 4. Sendet das Bild neben eurer eigenen weiteren Arbeit damit auch an kathrin. biegner@dgb.de, damit es auch in der bundesweiten Bildergalerie (unter [www.dgb.de/investierhier\)](http://www.dgb.de/investierhier) und in den Social-Media-Kanälen des Zukunftsdialogs veröffentlicht werden kann. Schreibt kurz dazu, wo ihr das Bild aufgenommen habt und für was ihr dort Investitionen fordert.

#### **Links**

- Canva: [https://www.canva.com](https://www.canva.com/)
- Canva-Tutorial:<https://www.dgb.de/zukunftsdialog/materialien/allgemein>

### **Tipps und Hinweise**

- Bitte beachtet nur Fotos von Personen zu veröffentlichen, die mit der Veröffentlichung einverstanden sind und gegebenenfalls die/den Fotograf/in bei der Veröffentlichung zu nennen.
- Die DGB-Bezirke haben die Zugänge zu Canva.

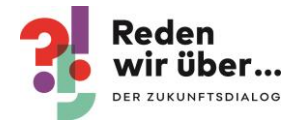

## <span id="page-7-0"></span>4. Canva-Vorlagen für Glücksrad und Fische

## Kurzbeschreibung

Die Magnetfische und das Glücksrad aus den vergangenen Schwerpunktthemen des Zukunftsdialogs eignen sich als Materialien für Aktionen für andere Themen und können ggf. auch in digitale Formate integriert werden. Um sie für eure Themen einsetzen zu können, stehen euch in Canva Druckvorlagen zur Anpassung der Beschriftung zur Verfügung.

## Vorlagen

- für das Glücksrad (Druckvorlage im Format DinA4)
- für das Glücksrad (Druckvorlage für acht Kreise auf einer Vorlage im Format 294 x 588 mm)
- für die Tarif-Fische (Druckvorlage im Format DinA4)

### Vorbereitung

- Überlegt euch passende Texte oder Symbole für die Magnetfische oder das Glücksrad, die zu eurem Thema und Anliegen vor Ort passen.
- Sucht euch die entsprechende Canva-Vorlage heraus und passt sie an.
- Ihr könnt die Dateien entweder in eine Druckerei bzw. Werbetechnik-Unternehmen bei euch vor Ort geben oder bei euch im Büro ausdrucken.

### Hinweise zum Druck

- Druck im Büro auf DinA4:
	- o Wählt in Canva die DinA4 Vorlagen.
	- o Wählt nach der Bearbeitung in Canva "Herunterladen als PDF-Druck".
	- o Wählt beim Ausdrucken "Tatsächliche Größe" aus.
	- o Nehmt kein "normales" Druckerpapier (80g), sondern kräftigeres Papier (mind. 120g), damit der ursprüngliche Aufdruck auf den Materialien nicht durchscheint.
- Druck bei Werbetechnik-Unternehmen (z. B. auf ablösbare Folie):
	- o weist darauf hin, dass die Umrandungen in den Vorlagen
		- ("cutcontour") nicht aus 100% Magenta und nicht als Vollfarbe angelegt sind.
	- o Das muss der\_die Werbeteechniker\_in in eurem PDF umstellen.
	- o Zum Hintergrund: Canva lädt diese Magenta-Linie nicht als 100% Magenta-Farben, sondern als Mischung im sogenannten "CMYK-Farbsystem" herunter.

## Durchführung

 Befestigt (z. B. mit Tesafilm oder wiederlösbarem doppelseitigen Klebeband) die Vorlagen auf den Materialien.

### **Links**

- Canva-Vorlagen: [https://www.canva.com](https://www.canva.com/) (→ "DGB Zukunftsdialog" → Ordner "[Vorlagen Rentenrad + Fische](https://www.canva.com/folder/FAENJRpiMYs)")
- Canva-Tutorial:<https://www.dgb.de/zukunftsdialog/materialien/allgemein>

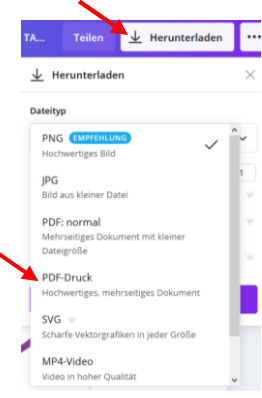

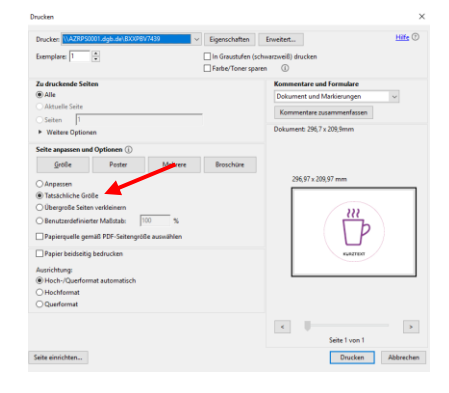

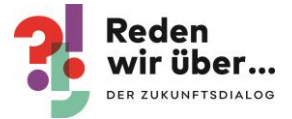

## **Tipps und Hinweise**

- Achtet darauf, dass jeder Fisch eine andere Vorlage hat.
- Die DGB-Bezirke haben die Zugänge zu Canva.

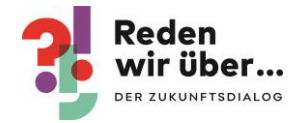

## <span id="page-9-0"></span>**B. Aktionsbeispiele**

## <span id="page-9-1"></span>1. Soziale Kriterien bei der Vergabe öffentlicher Aufträge (Region Saar | DGB-Bezirk Rheinland-Pfalz / Saarland)

### Kurzbeschreibung

Wenn es darum geht, mit Investitionen die Zukunft zu gestalten, spielen auch die Kriterien, nach denen Investitionen bei öffentlichen Aufträgen vergeben werden, eine wichtige Rolle. Eine Vergabepraxis von öffentlichen Aufträgen, die auch soziale Kriterien in den Blick nimmt, kann wichtige Beiträge leisten: zu einer Stärkung von Tarifbindung, zur Unterstützung von regionalen Unternehmen und dazu, dass Steuergelder nur für faire Arbeitsbedingungen ausgegeben werden. Nicht zuletzt kann der Staat hier in einer Vorbildfunktion auftreten.

## Vorbereitung

- Schaut bei euch vor Ort nach Verbündeten für das Vorhaben. Das können z. B. sein: Handwerkskammern, Innungen, Kreishandwerkerschaften, parteipolitische Kontakte (Mitglieder in Stadt-, Gemeinderäten, Kreistagen, etc.), Personalräte der entsprechenden Verwaltung,…
- Bindet die zuständige(n) Gewerkschaft(en) eng mit ein.
- Bringt in Erfahrung, wie die Vergabepraxis bei euch vor Ort genau funktioniert. Das ist auch im Rahmen eines ersten Austausches möglich. Lasst euch von den Zuständigen deren Verfahren erläutern und fragt nach, wie die Einhaltung von Tarifverträgen, Mitbestimmung etc. geprüft wird und ob dies Kriterien sind bzw. sein könnten.
- Findet die richtigen Ansprechpartner\_innen. Das können z. B. sein, Bürgermeister\_innen, Landrät\_innen, Abgeordnete, die Verantwortlichen der Bauämter in den Verwaltungen sowie die Mitglieder und Fraktionen der zuständigen Parlamente auf Landes-, Kreis-, Kommunaler Ebene.
- Überlegt euch mögliche konkrete Sozialkriterien und deren Umsetzung, die in der Vergabepraxis berücksichtigt werden sollen.
	- o Mögliche Kriterien: "Bildet der Betrieb aus?", "Wird in dem Betrieb 'Tariflohn' gezahlt?", "Verzicht auf Nachunternehmer", "Nachhaltigkeit", ..."
	- o Mögliche Umsetzung der Sozialkriterien in der Bewertung: Angebot-Preis (70/100), "Ausbildungsbetrieb" (10/100), "Tariflohn" (10/100), "Verzicht auf Nachunternehmer" (10/100)

## Umsetzungsstrategien

- Informiert und bereitet eure Akteur innen vor Ort (KV/SV) gut vor.
- Organisiert Gesprächsrunden.
- Führt Lobbygespräche mit den Verantwortlichen in den Kommunen.
- Bringt Vorschläge zu "Sozialkriterien" ein und diskutiert diese.
- Habt einen langen Atem und bleibt dran.

### Ansprechpartner\_in

- Gute Erfahrung mit diesem Ansatz hat die Region Saar im DGB-Bezirk Rheinland-Pfalz / Saarland gemacht.
- Bei konkreten Nachfragen könnt ihr euch gerne melden bei: Thorsten Schmidt | Region Saar | Tel.: 0681 400 01 25 | E-Mail: [thorsten.schmidt@dgb.de](mailto:thorsten.schmidt@dgb.de)

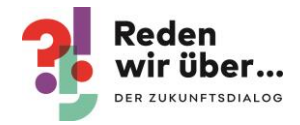

## <span id="page-10-0"></span>2. Kommungle Finanzen (DGB-Kreisverband Pforzheim | DGB-Bezirk Baden-Württemberg)

### Kurzbeschreibung

Das Thema kommunale Finanzen und Investitionen spielen in allen Kommunen und Städten eine wichtige Rolle. Bereits vor Corona standen viele Kommunen vor strikten Haushaltskonsolidierungen und massiven Problemen mit häufig dramatischen Auswirkungen, oft im Sozialbereich. Wo nur noch Kürzungen oder finanzielle Streichungen herrschen, öffentliche Einrichtungen geschlossen und Stellen gestrichen werden müssen, Gebühren erhöht werden und Arbeitslosigkeit vorliegt, keimt der Verdruss über Staat und Politik und der Rechtspopulismus findet nahrhaften Boden. Dagegen können DGB-Kreis- und Stadtverbände aktiv werden, indem sie die Auswirkungen der städtischen Streich- und Kürzungspolitik auf das Leben und Arbeiten der Menschen öffentlich zu diskutieren. Genau hier hat der DGB-Kreisverband Pforzheim/Enzkreis angesetzt.

## Praktische Umsetzungs- und Etappenschritte in Pforzheim

- Von Beginn an ein gutes Konzept mit einer Strategie erstellen, hinter dem alle Beteiligten gemeinsam stehen. Das kann sich im Laufe des Projekts an neue Situationen anpassen. Die Ergebnisse sollten verschriftlicht werden, auch um den Überblick zu behalten.
- Eigenständige Erarbeitung des Themas und der konkreten Situation in der eigenen Stadt auch unter Einbeziehung von Expert\_innen – sowie eine anschließende intensive Diskussionen im Kreisverband. Gemeinsam mit Betriebs- und Personalräten wurde so eine Zukunftsvision für Pforzheim im Jahr 2030 entwickelt.
- Erarbeitung einer Analyse und eines Positionspapiers, das man als Position des DGB nach außen geben kann.
- Einstieg in einen konstruktiven Dialog mit den politischen Akteuren aller Ebenen, mit Betriebs- und Personalräten und mit den sozialen Verbänden und Organisationen zur zukunftssicheren Stadtentwicklung.
- Ein konkreter Ansatzpunkt und Beitrag zu dem gesellschaftlichen Diskussionsprozess war eine eigene Stellungnahme zum Haushalt. Ein Aspekt war z. B. das Aufzeigen der Bedeutung von mehr Tarifbindung für die Kommunalfinanzen.
- Durchführung einer hochkarätig besetzten Veranstaltung: Mit der Politik und Prof. Bofinger wurde über gute Lebens- und Arbeitsbedingungen, über kommunale Daseinsvorsorge und Investitionsprogramme diskutiert.
- Daraus wurden erneut konkrete Handlungsvorschläge abgeleitet und in die Haushaltsberatungen und in die Kommunalwahl 2019 eingebracht.
- Begleitende Pressearbeit, die durch den örtlichen Bezug der eigenen Analyse und des Positionspapiers erleichtert wurde.

### Praktische Beispiele für Erfolge des Ansatzes in Pforzheim

- Die Sicherung von Ausbildungsplätzen, Abschaffung von sachgrundlosen Befristungen bei der Stadt Pforzheim.
- Die Gründung des Bündnisses "Für eine solidarische Stadtgemeinschaft".
- Die Netzwerkarbeit bringt das Projekt in die Öffentlichkeit und stärkt den DGB-Kreisverband in seiner gewerkschaftspolitischen Arbeit.
- Persönliche Gespräche mit Politik, Wirtschaft, Verbänden, Vereinen und mit den Bürgerinnen und Bürgern zum konkreten Thema verschaffen unserer Arbeit Anerkennung und fördern eine Mitgliedschaft in einer Gewerkschaft.

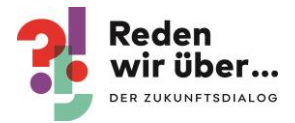

## **STARKE KOMMUNALFINANZEN**

#### Gute Arbeit und solidarische Politik

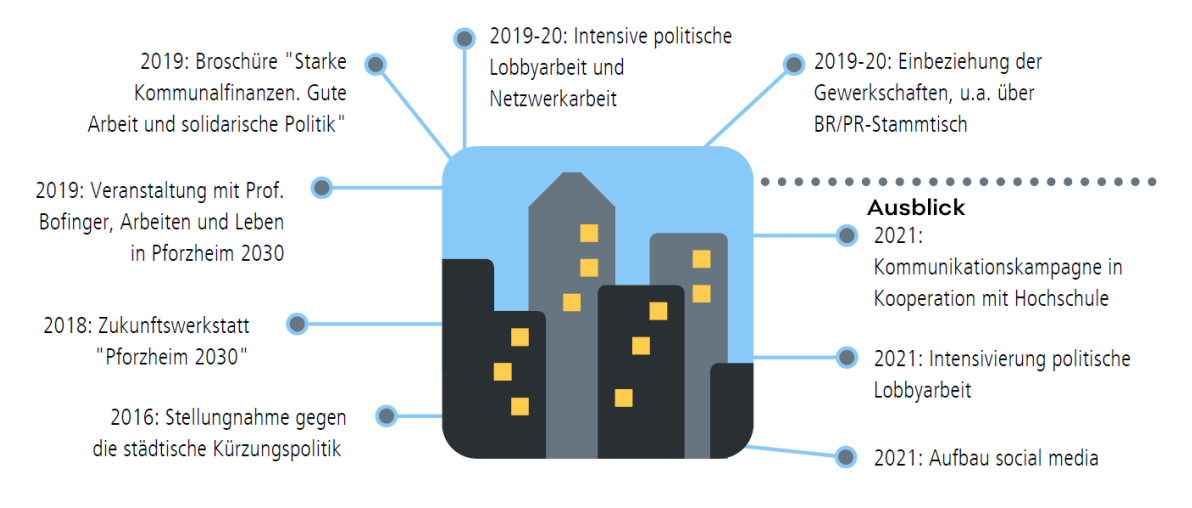

Bildnachweis: Präsentation des DGB-Kreisverband Pforzheim/Enzkreis | DGB-Region Nordbaden | DGB-Bezirk Baden-Württemberg

## Weiterführende Informationen

• Position Pforzheim 2030 – Weichenstellung für ein gutes Leben und Arbeiten:<https://bw.dgb.de/-/CI8>

#### Ansprechpartner\_innen

- Der Kreisverband Pforzheim und die DGB-Regionsgeschäftsstelle Pforzheim im DGB-Bezirk Baden-Württemberg engagieren sich seit vier Jahren in diesem Aufgabenfeld und haben erste Erfolge erzielt.
- Bei konkreten Nachfragen könnt ihr euch gerne melden bei Franz Herkens | stelly. Vorsitzender des DGB-KV Pforzheim/Enzkreis | E-Mail: [franz@herkens.de](mailto:franz@herkens.de) Susanne Nittel | DGB-Region Nordbaden | Tel.: 07231 32011 | E-Mail: [susanne.nittel@dgb.de](mailto:susanne.nittel@dgb.de) Mia Koch | DGB-Bezirk Baden-Württemberg | Tel.: 0711 2028 226 | E-Mail: [mia.koch@dgb.de](mailto:Mia.Koch@dgb.de)

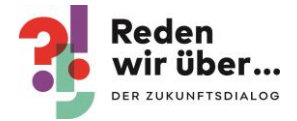

## <span id="page-12-0"></span>3. Mobilität (DGB-Bezirk Nord)

## Kurzbeschreibung

Wie stellen sich die Menschen im Norden gutes Leben und gutes Arbeiten vor? Welches sind ihre drängendsten Probleme und wie kann der Zukunftsdialog hier unterstützen? Das waren die Ausgangsfragen für das Projekt "Zukunftsdialog im Norden – Nachhaltig heißt auch sozial!". Der DGB-Bezirk Nord hat dazu einen Prozess angestoßen, in dem regionale Initiativen unterstützt werden, die den Dialog vor Ort zu den jeweils wichtigen Themen unterstützen. Die Themen wurden durch die aktiven Kolleg\_innen vor Ort gesetzt. In drei Regionen spielt das Thema Mobilität und der Öffentliche Personennahverkehr eine zentrale Rolle.

## Das Thema Mobilität in den Regionen

- DGB-Region Schleswig-Holstein Südost und der DGB-Kreisverband Ostholstein: Mobilität in Ostholstein Das Beispiel Bäderbahn.
- DGB-Region Rostock-Schwerin mit dem Stadtverband Rostock und Kreisverband Landkreis Rostock: Stadt und Landkreis Rostock – Die Infrastruktur für berufliche Mobilität ökologisch und sozial gestalten.
- DGB-Region Hamburg und der DGB-Kreisverband Harburg: Nachhaltige Mobilität für Harburg verbesserte Anbindung an Hamburg nördlich der Elbe.

## Projektschritte am Beispiel der DGB-Region Rostock-Schwerin

- Abstimmung mit den Mitgliedsgewerkschaften.
- Befragung von Betriebs- und Personalräten in der Stadt und im Landkreis Rostock zu Problemen und Herausforderungen hinsichtlich der beruflichen Mobilität der Arbeitnehmer\_innen (durch Unterstützung einer Agentur in Abstimmung mit dem DGB und den Mitgliedsgewerkschaften).
- Parallel: Bestandsaufnahme der Daten zu Pendlerströmen, Verkehrswegen und ÖPNV-Angeboten in der Stadt und im Landkreis Rostock (durch Unterstützung einer Agentur).
- Workshop mit Mitgliedsgewerkschaften, Ehrenamtlichen und Betriebs- und Personalräten.
	- o Vorstellung der Ergebnisse der Befragung und der Ergebnisse der Datenanalyse.
	- o Diskussion von Handlungsfeldern und Anforderungen an die Politik.
	- o Ableitung von gemeinsamen Forderungen.
- Veranstaltung mit lokalen/regionalen Akteur\_innen.
	- o Vorstellung der gewerkschaftlichen Forderungen und Diskussion mit Akteur\_innen aus Politik und Verbänden/Initiativen.
- Begleitend: Öffentlichkeitsarbeit in Kooperation mit dem DGB-Zukunftsdialog.

## Weiterführende Informationen

• Video und weitere Informationen zu den Beispielen in den Regionen <https://nord.dgb.de/-/vd9>

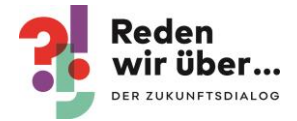

### Ansprechpartner\_in

- Siglinde Hessler | DGB-Bezirk Nord | Tel.: 040 60 77 661 19 | E-Mail[: siglinde.hessler@dgb.de](mailto:siglinde.hessler@dgb.de)
- Melanie Meyer | DGB-Region Schleswig-Holstein Südost | Tel.: 0451 799 50 27 | E-Mail: [melanie.meyer@dgb.de](mailto:melanie.meyer@dgb.de)
- Fabian Scheller DGB-Region Rostock-Schwerin | Tel.: 0381 4977 910 | E-Mail: [fabian.scheller@dgb.de](mailto:fabian.scheller@dgb.de)
- Christian Kröncke | DGB-Region Hamburg-Harburg | Tel.: 040 6077 661 13 | E-Mail: [Christian.Kroencke@dgb.de](mailto:Christian.Kroencke@dgb.de)

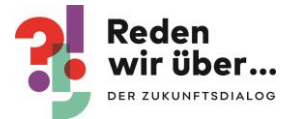

## <span id="page-14-0"></span>**C. Digitale Formate und Tipps**

## <span id="page-14-1"></span>1. Online-Meeting-Karten

## Kurzbeschreibung

Online-Meeting-Karten sind eine einfache Form der Kommunikation bei Videokonferenzen, die gleichzeitig auch Beteiligung (und Aktivierung) ermöglicht.

## Durchführung

- Ohne eine Videokonferenz zu unterbrechen und der Rednerin oder dem Redner ins Wort zu fallen, können Karten mit passender Botschaft während der Videokonferenz in die Kamera gehalten werden.
- Neben dem unmittelbaren Feedback auf das Gesagte, lockert der Einsatz der Karten auch die Stimmung der Teilnehmenden auf.
- Mögliche Botschaften können sein ("Ja", "Nein", "Gefällt mir", "Ich kann dich nicht hören",  $n$ Danke",  $n$ Pause", ...).

## Anwendungsbeispiele

- Videokonferenzen
- Digitale Teamtreffen
- Digitale Gremiensitzungen

### **Hinweise**

- Im Internet finden sich viele druckfertige Vorlagen, die direkt so eingesetzt werden können.
- Die "Karten" können mit eigenen Botschaften auch einfach selber gemalt oder geschrieben werden. Einfach einen Zettel nehmen und mit bunten Stiften die eigene gewünschte Botschaft aufschreiben und bei passender Gelegenheit in die Kamera halten.
- Die Karten funktionieren nur sinnvoll in Gruppengrößen, in denen sich alle Teilnehmenden in der Videokonferenz sehen können. Sobald mehr Anwesende in der Konferenz sind, als von der Software angezeigt werden können, sind die Karten nicht mehr geeignet.

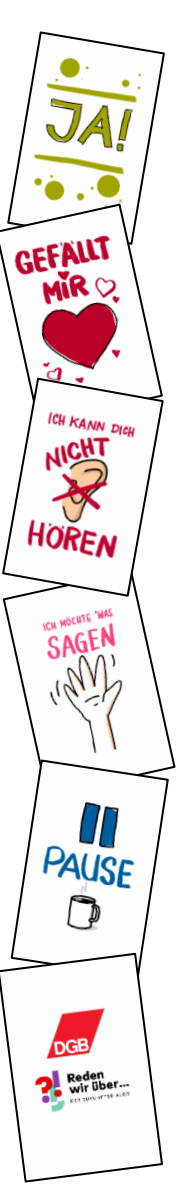

Beispiel von der Digitalen Zukunftsdialogkonferenz. Gestaltung von Andrea Reil.

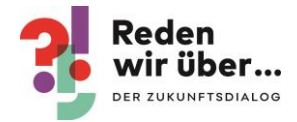

## <span id="page-15-0"></span>2. Einfache digitale hybride Veranstaltungen

## Kurzbeschreibung

Viele Veranstaltungen finden derzeit digital statt. Bei allen Stärken, die digitale Formate haben, fehlen manchen Teilnehmenden dabei die Nähe und der unmittelbare Austausch und hin und wieder auch das erforderliche technische Knowhow. Ein Ansatz kann hier sein, bei größeren digitalen Veranstaltungen, wie z. B. Konferenzen – je nach Kapazitäten vor Ort – für einen kleineren Teilnehmendenkreis eine Räumlichkeit in Corona sicherer Ausgestaltung bereitzustellen. Auf diese Weise kann ein kleiner Teil "hybrid" in einer Präsenzveranstaltung an der größeren Veranstaltung teilnehmen. Damit können auch die weniger digitalen Kolleg\_innen mitgenommen werden.

## Ideen für die Einbindung einer digitalen Veranstaltung in eine kleine hybride Präsenzveranstaltung:

- Durchführung einer KV/SV-Sitzung rund um die Konferenz.
- Gemeinsame Teilnahme an der Konferenz mit anschließendem Austausch.
- Angebot eines kleinen "Techniksupports" für digital weniger aktive Teilnehmende (z. B. mit Unterstützung engagierter Aktiver: Zeigen wie Microsoft Teams für DGB-Besprechungen genutzt werden kann, zeigen und probieren, was vor Ort für eine digitale Zusammenarbeit mit den KV/SV notwendig und hilfreich ist,…).

## Technische Voraussetzungen

Die genauen technischen Anforderungen hängen im Konkreten natürlich immer von der digitalen Veranstaltung ab. Im Wesentlichen sind folgende technischen Voraussetzungen erforderlich:

- Computer mit sicherer Internetleitung und -verbindung.
- Sollte die bestehende Internetleitung nicht ausreichen, kann es je nach räumlichen Gegebenheiten ggf. eine Option sein, sich von einem lokalen Dienstleister einen LTE-Router auszuleihen.
- Beamer und Leinwand (damit alle dem Bild folgen können).
- Lautsprecher (damit alle auch alles gut hören).
- Raum, der groß genug ist, um die Teilnehmenden in Corona sicherem Abstand platzieren zu können.

## **Tipps und Hinweise**

- Wenn ihr häufiger mit solchen Formaten arbeitet, z. B. auch Gremiensitzungen mit einem Teil von anwesenden und einem Teil zugeschalteter Kolleg innen organisiert, kann es eine Option sein, eine externe Kamera zu kaufen, mit der die Teilnehmenden im Raum auch sichtbar werden.
- Externe Kameras können häufig per USB an den Rechner angeschlossen werden und werden in der Regel automatisch vom Rechner erkannt.
- Eine Beispielkamera ist die "Kandao-Meeting" Kamera, diese schneidet mit einer internen KI automatisch in das Ausgabebild ein großes Panoramabild sowie einzelne Bilder der Teilnehmenden. (Hinweise zur Nutzung der Kandao-Meeting-Kamera: Es gibt nur eine englische Anleitung. Wenn ein Bildschirm im Blickfeld der Kamera ist, erkennt die Kamera den Bildschirm auch als Person).

### Links

<https://prd.kandaovr.com/product/kandao-meeting/>

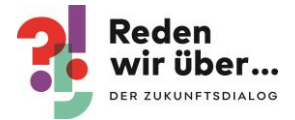

#### Ansprechpartner

- Gute Erfahrung mit diesem hybriden Veranstaltungsansatz und dem Einsatz der Kandao-Kamera hat die DGB-Region Mittelhessen gemacht.
- Bei konkreten Nachfragen könnt ihr euch gerne melden bei: Matthias Körner | DGB-Region Mittelhessen | Tel.: 0641 932 78 61 | E-Mail: [Matthias.Koerner@dgb.de](mailto:Matthias.Koerner@dgb.de)

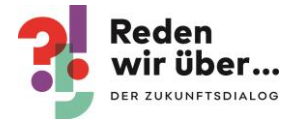

## <span id="page-17-0"></span>3. Facebook-Live

## Kurzbeschreibung

Mit einem Facebook Livevideo könnt ihr ohne großen Aufwand ein Video aufnehmen und dieses gleich über Facebook live ausstrahlen, wo dieses auch im Nachgang noch angeschaut werden kann. Dies können z. B. Aktionsvideos, Statements von euch zu politischen Themen oder ein Interview mit einem oder mehreren spannenden Gästen sein. Eurer Kreativität sind keine Grenzen gesetzt. Ein Vorteil des Formates ist, dass ihr über die Kommentarfunktion direkt eine Interaktionsmöglichkeit habt und ihr auf diesem Wege ggf. auch neue Zielgruppen erreichen könnt.

## Rahmeninformationen

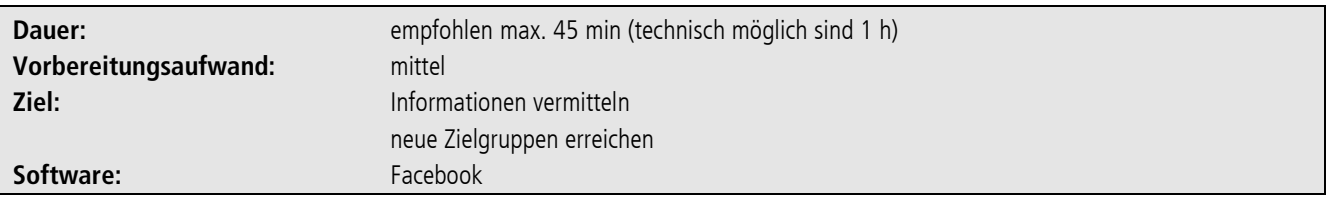

## Technische Voraussetzungen

- Smartphone (oder Tablet) mit Kamera und Mikrofon
- Facebook-Account
- Facebook App
- Kamera und Ton (im einfachsten Fall mit dem Smartphone oder je nach Format durch unterstützende externe Kamera oder externes Mikrofon)

### Vorbereitung

- Testet im Vorfeld, ob das Smartphone für das von euch gewünschte Format ausreicht (Stichwort Bild- und Tonqualität) oder ob ggf. externe Hardware notwendig ist.
- Macht vor eurem Livevideo auf jeden Fall einen Test mit der Technik, die ihr auch im Echtbetrieb nutzen werdet und testet auch ggf. das Zuschalten von externen Gästen mit diesen.
- Bereitet den Ablauf gut vor.
- Achtet auf ein passendes Hintergrundbild der Aufnahme (z. B. Roll-Ups).
- Beachtet dabei, dass beim Einsatz der Selfie-Kamera das Bild spiegelverkehrt ist also auch eventueller Text oder Logos auf Roll-Ups spiegelverkehrt dargestellt werden.
- Wenn passend für euer Format: Legt eine Facebook-Veranstaltung auf eurer Facebook-Seite an. Wählt unter Art der Veranstaltung "Online Veranstaltung" aus und bei Veranstaltungsformat "Live-Video". Jetzt könnt ihr potenziell Interessierte zu der Veranstaltung einladen und den Zukunftsdialog unter Weitere Gastgeber angeben. Wichtig ist, das Live-Video später über diese Veranstaltung zu starten, so dass alle, die Interesse an der Veranstaltung gezeigt haben, eine Benachrichtigung erhalten und das Video auch im Nachgang in der Veranstaltung angezeigt wird.
- Soll es die Möglichkeit geben, Fragen über den Facebook-Chat zu stellen, ist es sinnvoll zusätzliche Kolleg\_innen für den Chat einzuplanen und die Aufgaben untereinander aufzuteilen.

## Durchführung

 Eine kurze Anleitung, wie ihr in Facebook eine Live-Übertragung startet, findet ihr unter: <https://www.facebook.com/help/1636872026560015>

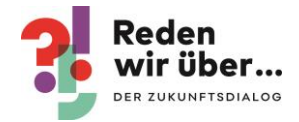

## **Tipps und Hinweise**

- Verlinkt in euren Formaten die Dialogplattform [redenwirueber.de](https://www.redenwirueber.de/). Z. B. mit dem Hinweis "auch nach der Diskussion geht der Dialog weiter au[f redenwirueber.de](https://www.redenwirueber.de/)".
- Achtet darauf, dass ihr bei eurer Aufnahme nicht gegen Urheber- oder Persönlichkeitsrechte verstoßt (z. B. GEMA-freie Musik abspielen oder nur Menschen filmen, die auch aufgenommen werden wollen).
- Da bei einer Live-Übertragung immer wieder neue Gäste hinzustoßen, ist es hilfreich regelmäßig zu wiederholen, wer spricht und um welches Thema es geht.
- Die Zuschaltung von Gästen in Facebook Live funktioniert nur über Smartphone, eine Zuschaltung mit dem PC oder Laptop ist nicht möglich.
- Q&A zu Facebook Live mit Michael Praetorius für alle, die genauere Tipps haben wollen: <https://www.facebook.com/marketingde/videos/279564920081335/>

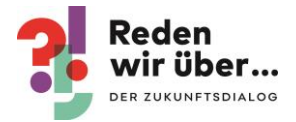

## <span id="page-19-0"></span>4. Social-Media-Kommunikation

## Kurzbeschreibung

Diese Idee richtet sich an hauptamtliche Kolleginnen und Kollegen, die Social-Media-Kanäle für den DGB pflegen. Auf Canva findet ihr zahlreiche Vorlagen für Social-Media-Grafiken, die ihr direkt herunterladen und für eure Kanäle einsetzen könnt. Im Thema Investitionen werden wir euch, außerdem regelmäßig regionale Daten bereitzustellen, die ihr dann in entsprechende Canva-Vorlagen einsetzen könnt.

#### Vorbereitung

- Meldet euch bei [kathrin.biegner@dgb.de,](mailto:kathrin.biegner@dgb.de) wenn ihr unverzüglich über neue Vorlagen informiert werden möchtet.
- Besorgt euch einen Canva-Zugang bei eurer Region. Macht euch mit Canva vertraut, z.B. mit dem Canva-Tutorial [\(https://www.dgb.de/-/muX\)](https://www.dgb.de/-/muX).

#### Durchführung

- Auf<https://www.dgb.de/zukunftsdialog/materialien/investitionen> findet ihr unter der Überschrift "Social-Media-Vorlagen" eine Übersicht aller anpassbaren Social-Media-Vorlagen, die wir im Laufe des aktuellen Schwerpunktes erstellen werden. Diese sind thematisch geordnet.
- Folgt der Anleitung auf genannter Seite, um eine regionale Social-Media-Kachel zu erstellen.
- Ihr wollt nur das Key Visual mit dem Pfeil nutzen? Dieses findet ihr auf Canva im Ordner "INVESTITIONEN Vorlagen"  $\rightarrow$  "Social Media".

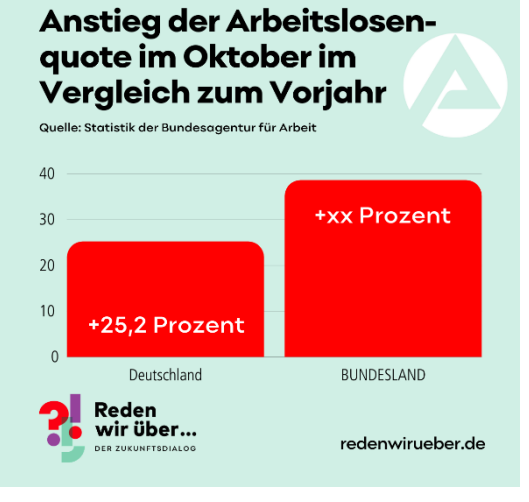

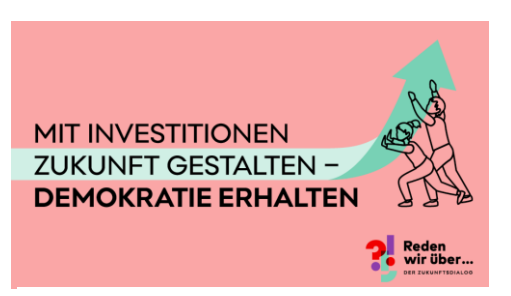

Key Visual des aktuellen Schwerpunkts

#### **Tipps und Hinweise**

- Es gibt stets einen thematisch passenden Artikel. Gerne könnt ihr auf diesen verlinken, damit die User\_innen ihre Meinung und ihre Forderungen zu dem jeweiligen Thema auf redenwirueber.de veröffentlichen und so am Zukunftsdialog teilnehmen.
- Wenn ihr direkt auf euren Social-Media-Kanälen Impulse erhaltet, schickt uns diese doch bitte per E-Mail an [kathrin.biegner@dgb.de,](mailto:kathrin.biegner@dgb.de) sodass wir sie auf redenwirueber.de veröffentlichen können.
- In Union.CMS findet ihr in der Regel bereits passende Teasergrafiken, falls ihr auf euren DGB-Seiten zu dem Thema Artikel veröffentlichen möchtet.

#### Ansprechpartner

 Bei Fragen könnt ihr euch gerne melden bei: Kathrin Biegner | DGB-Zukunftsdialogteam | Tel.: 030 24060 386 | E-Mail: [Kathrin.Biegner@dgb.de](mailto:Kathrin.Biegner@dgb.de)

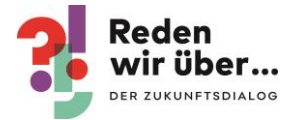

## <span id="page-20-0"></span>D. Weitere Informationen

Weitere Musteraktionen und Veranstaltungskonzepte für Präsenzveranstaltungen und digitale Formate findet ihr unter den folgenden Links:

- Musterveranstaltungskonzepte:<https://www.dgb.de/zukunftsdialog/materialien/allgemein>
- Digitale Musterveranstaltungsformate[: https://www.dgb.de/zukunftsdialog/materialien/allgemein/werkstatt](https://www.dgb.de/zukunftsdialog/materialien/allgemein/werkstatt)

Außerdem könnt ihr euch Inspirationen in den Leuchttürmen des Zukunftsdialogs holen:

[https://www.redenwirueber.de/leuchttuerme.](https://www.redenwirueber.de/leuchttuerme)

Auch ein Blick auf die Veranstaltungskarte kann neue Ideen anregen:

- <https://www.redenwirueber.de/event-informationen>
- $\bullet$